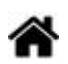

## **Bases de données et SGBD**

**Rédacteur(s)** : Philippe Mariano

[Mise à jour le 10/8/2021]

## **Sommaire**

- 1. [Généralités](http://webge.fr/dokuwiki/doku.php?id=info:bdd:basesgene)
- 2. [Le langage SQL](https://sql.sh/)
- 3. **SQLite**
	- 1. [Installation](https://www.tutorialspoint.com/sqlite/sqlite_installation.htm)
		- 2. [Requêtes SQL dans la console](http://webge.fr/dokuwiki/doku.php?id=info:bdd:sqliteconsole)
		- 3. [SQL et SQLite dans VSCode](http://webge.fr/dokuwiki/doku.php?id=info:bdd:sqlitevscode)
	- 4. [Créer une base avec SQLite Studio](http://webge.fr/dokuwiki/doku.php?id=info:bdd:basessqlite) (A rédiger)
	- 5. [Des bases de données en Python avec sqlite3](https://zestedesavoir.com/tutoriels/1294/des-bases-de-donnees-en-python-avec-sqlite3/)
- 4. **MySQL**
	- 1. [Installer un serveur Apache, le langage PHP et mySQL](http://webge.fr/dokuwiki/doku.php?id=web:apache)
	- 2. **En mode console**
		- 1. [Requêtes SQL dans la console](http://webge.fr/dokuwiki/doku.php?id=info:bdd:basesql)
	- 3. **En mode graphique**
		- 1. [phpMyAdmin : créer une base de données](http://webge.fr/dokuwiki/doku.php?id=info:bdd:phpmyadmin)
		- 2. [MySQL et PHP](http://webge.fr/dokuwiki/doku.php?id=info:bdd:sqlphp)

## 5. **TSDB**

- 1. [InfluxDB : Sauvegarder ses données dans une base TSDB](http://webge.fr/dokuwiki/doku.php?id=info:bdd:influxdb_nr)
- 6. Bases de données graphique

From: <http://webge.fr/dokuwiki/> - **WEBGE Wikis**

Permanent link: **<http://webge.fr/dokuwiki/doku.php?id=info:bdd:accueilbdd&rev=1628674780>**

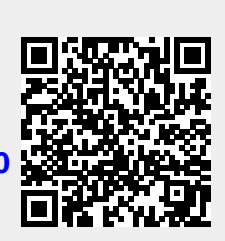

Last update: **2021/08/11 11:39**